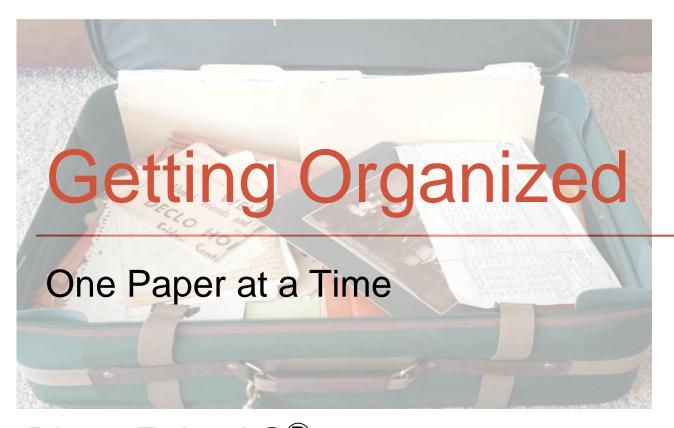

Diana Elder AG® Familylocket.com

First comes thought;

Then organization of that thought, into ideas and plans;

Then transformation of those plans into reality.

The beginning, as you will observe, is in your imagination.

Napoleon Hill

## Getting Started

Whether you're the lucky recipient of years of another's research or looking to get your own papers under control, you can tame your paper jungle with some simple steps.

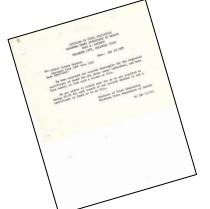

| and the second | -                                                                                                    | -        | -                                     | _                  | 1000           | SECTION P.   | 775.60 | 24                   | ww///     | -          | 2000         | Testino | I married for | ä   |
|----------------|----------------------------------------------------------------------------------------------------|----------|---------------------------------------|--------------------|----------------|--------------|--------|----------------------|-----------|------------|--------------|---------|---------------|-----|
|                | CONTRACTOR OF THE PERSON NAMED IN COLUMN TWO IS NOT THE PERSON NAMED IN COLUMN TWO IS NOT THE PERSON NAMED IN COLUMN TWO IS NAMED IN COLUMN TWO IS NAMED IN COLUMN TWO |          | 11000                                 |                    | (\$215)        |              | 51     | BASSA                | EXECUT    | mont       | 輔            | 17      | 1313          |     |
| - 1            | Garres                                                                                                    | Manette  | F. 22 -                               | STATE AND ADDRESS. | Sport Greate   | Danier       | 110    |                      | - Jan     | -          |              | Person  | -             | ж   |
|                |                                                                                                    | West .   |                                       |                    | Sand James     |              |        |                      |           |            | 100          | C.      |               |     |
| 10000          | - 30:5-                                                                                                    | 177      | The second                            |                    | Challe bearing |              | 88     | postar.              |           | 1          |              | Part of | FRISH         |     |
|                | The same                                                                                                    |          |                                       |                    |                |              |        | 2011                 | Allian K. | 5 1 -      | 201          | today.  | 89224         |     |
| Action Confe   | - Charles                                                                                                    | 10773259 | THE SAL                               |                    |                |              |        |                      |           |            |              | 100     |               |     |
|                | - Alman                                                                                                    |          |                                       |                    |                |              |        |                      |           |            |              |         |               |     |
|                |                                                                                                    |          |                                       |                    | -Deliver       |              |        |                      |           |            |              |         | 100           |     |
| 20032 Julies   | sa Braganart                                                                                                    | die.     |                                       | Fermina.           | de my me       | Sed makes    |        | mphile.              |           | Free from  | 200          | 4.5     | 1777          |     |
|                | - District                                                                                                    | dente.   | K Se St. Complete                     |                    | Carried Street | Cirtornia.   |        | and a                |           |            | 200          |         |               |     |
|                | - May                                                                                                    | 17:525%  | ACCRECATION AND ADDRESS.              | 11. Marian         |                | 1742 miles   |        |                      |           | dans from  | orc lack     | Sec. 1  | 102.0         |     |
|                | July                                                                                                    | Alle     | 1 1 1 1 1 1 1 1 1 1 1 1 1 1 1 1 1 1 1 | intener.           | Special core   |              |        | -                    |           | 4-15-      | -            | 100     | 677.48        | a   |
|                | 200                                                                                                    |          |                                       |                    |                |              |        |                      |           |            |              | Belgins |               |     |
|                |                                                                                                    | plens.   |                                       | Contract           | CONTRACTOR OF  | Supplement . |        |                      |           | Acception  | ( <b>) (</b> | 16th    |               |     |
|                | - Thirt                                                                                                    | April 10 | 1221                                  | STRINGT            | string home    | 190 Armes    |        | marie.               | Marie     | -          | 200          | Trong C | (N= 34        |     |
|                |                                                                                                    | deres.   | 10 11 12 11 11                        |                    | - Continue     | Telinhama.   | 112    |                      |           | maker      |              |         |               |     |
|                | A STATE OF                                                                                                    |          | The R. a.                             |                    |                |              |        | Inspired<br>Smighter |           |            |              |         | 11.00         |     |
|                | And Break                                                                                                    |          |                                       | (190 mpgs          | Section 1      | ist from     |        |                      |           |            | -            | 190     |               |     |
|                |                                                                                                    |          | 1-1-                                  |                    |                |              |        | impled.              | James     | Sample     | 29           | 10.70   | DE:34         |     |
|                |                                                                                                    | LOSS CON |                                       |                    |                |              | 333    |                      | 164111    | Sanfra     |              | 60.00   | Vita          |     |
| at Carpeter    | oth faming.                                                                                                    |          |                                       | COMPANIES.         |                |              |        |                      |           |            |              | 100     | 1             |     |
|                | - Marine                                                                                                    |          |                                       |                    | -              |              |        |                      |           | Acres from |              | 28      |               | iš. |
|                |                                                                                                    | 16.86    | 01555                                 | Stidence           | Linging        | Majoring     |        |                      |           |            |              | たた      | NAT ME        | 5   |
|                | - Sphile                                                                                                    |          |                                       |                    |                |              |        | Service.             | Town town | 七七         | 12 144       | (EE     | Kerne         |     |
| 25-10-75-11    | A Street                                                                                                    |          | 7-7-1                                 | CONTRACT.          | with the same  | Charles and  | _      | Smithed<br>Smithed   |           |            | 100          | 7.7     | 17734         | 4   |
| 100            |                                                                                                    |          |                                       |                    |                |              |        | Coles                | -Bristy   |            |              | Sec. or |               |     |
| 25 112 House   | ady Junta C                                                                                                    | And      |                                       |                    |                |              |        |                      | Same      | San Gran   | 60           | 10.50   | 61124         |     |
| No.            | - Want                                                                                                    |          | A start                               |                    | andikan.       |              | -750   |                      | mary      | the for    | 32 160       |         |               |     |
| P              |                                                                                                    |          |                                       |                    | distance.      |              | SHO    | Child.               |           |            |              | 100     | 2             |     |
| sto set dies   | edg. / Distance                                                                                                    | 700      | i-car                                 |                    | Maren.         | Patricia.    | 110    | Section.             | Lower.    | Ample      | 24           | 22      | 8 8 7 75      |     |
|                | - itte-da                                                                                                    | 1000     | K = MANINE                            | \$2560000          | 10/5/Hest      | Spring.      | -      | Street Carl          | Buch      | _          | -            | Prof.   | -             | ٠   |
|                |                                                                                                    |          |                                       |                    |                |              |        |                      |           |            |              |         |               | ×   |

| 3682 STATE OF NEW MURICO-DEP.                                                                                                    | SPICATE OF DEATH SHOWN PO.                                                                                                    |  |  |  |  |  |  |  |  |
|----------------------------------------------------------------------------------------------------|----------------------------------------------------------------------------------------------------|--|--|--|--|--|--|--|--|
| A PLACE OF BRAFFE                                                                                                    | A typist appropries or sectable-                                                                                                    |  |  |  |  |  |  |  |  |
| to Guery STAY                                                                                                    | SO NOW CEST, ASSCREE - BA DINOU CLEATER -                                                                                                    |  |  |  |  |  |  |  |  |
| 20 City of Street TUCHTUCART St., 50, 50, 50, 50, 50, 50, 50, 50, 50, 50                                                                                                    | or Granus Arthore, Chick,                                                                                                    |  |  |  |  |  |  |  |  |
|                                                                                                    | (O Breen Dr. ///                                                                                                    |  |  |  |  |  |  |  |  |
| to Sans of hopping or in all artes.  If and in hopping or in artesian write some number or housing                                                                                                    | Charles instal                                                                                                    |  |  |  |  |  |  |  |  |
|                                                                                                    | 50 H Series See, See Seg. in E. S. A.T                                                                                                    |  |  |  |  |  |  |  |  |
|                                                                                                    | 33 Colors of Brodge masters? /// (Steen No. O                                                                                                    |  |  |  |  |  |  |  |  |
| (a) Lampite of above the distributions 22 distribution (Const. Months, Dorest                                                                                                    | HYectory III \$                                                                                                    |  |  |  |  |  |  |  |  |
| BUTTER NAME AND ADDRESS OF THE PARTY OF THE PARTY OF THE  |                                                                                                    |  |  |  |  |  |  |  |  |
|                                                                                                    | 1 77 accept Committee in the                                                                                                    |  |  |  |  |  |  |  |  |
| 100 m 100.                                                                                                    | 2 porce 1 seem 5 - 8 com margin 1                                                                                                    |  |  |  |  |  |  |  |  |
| Female hite supples                                                                                                    |                                                                                                    |  |  |  |  |  |  |  |  |
|                                                                                                    | It I beef partly that I secreted the invested transfer of the Ref. In                                                                                                    |  |  |  |  |  |  |  |  |
|                                                                                                    | n.5 - 7 nd Year the net believe in it                                                                                                    |  |  |  |  |  |  |  |  |
| r. montre of december 250 p. 4th, 1859                                                                                                    | 5 - 1 10 M Ment that the shift to be the fit                                                                                                    |  |  |  |  |  |  |  |  |
| a new Term Mogle There It less than mer day                                                                                                    | Investigate cases of death                                                                                                    |  |  |  |  |  |  |  |  |
| a area (55 Maghe 500) It is not not any                                                                                                    | Pulling and Mark 17                                                                                                    |  |  |  |  |  |  |  |  |
| A Stand Street on Model                                                                                                    |                                                                                                    |  |  |  |  |  |  |  |  |
| A. Coad Occording 250-Diff                                                                                                    | Date Francisco Lades 1624                                                                                                    |  |  |  |  |  |  |  |  |
| n Belong or business   Notice                                                                                                    | Company of the Company of the Compan |  |  |  |  |  |  |  |  |
| r Sender 7. 7. History.                                                                                                    | The base of the contract of the contract of th |  |  |  |  |  |  |  |  |
| The 7. 7. Teatherford.                                                                                                    | Hard States                                                                                                    |  |  |  |  |  |  |  |  |
| In Metgins 7. 7. Vissouri.                                                                                                    |                                                                                                    |  |  |  |  |  |  |  |  |
| (Cry, true, or county) . Other or breign country                                                                                                    |                                                                                                    |  |  |  |  |  |  |  |  |
| y CM. Mades norm 7. 7. Cline,                                                                                                    | Of company which down to the company of the company of the company |  |  |  |  |  |  |  |  |
| n Metalan 2, 2, Pingottri.                                                                                                    | Washington and impact of the control of the control |  |  |  |  |  |  |  |  |
| me themserves decompletely frost C. Herry the                                                                                                    | 2 2 3 draft was fas to external season, (1) in the following:                                                                                                    |  |  |  |  |  |  |  |  |
| m Moss Transport, New Maxico.                                                                                                    | Sat Anches, soliciti, or branish franchis                                                                                                    |  |  |  |  |  |  |  |  |
|                                                                                                    | Do Beau Concessor                                                                                                    |  |  |  |  |  |  |  |  |
| Marie, consiste, or reasonal (Marie Marie News)                                                                                                    | at the Stice out Court out Court State                                                                                                    |  |  |  |  |  |  |  |  |
| 200 Shorter of height freeze Co. Co. Co. Co.                                                                                                    | (Coperture) (Coup) (Coup) at the cop of the copy of the copy of t  |  |  |  |  |  |  |  |  |
| Bit Manager of Books Greeks Andrews Andrews An |                                                                                                    |  |  |  |  |  |  |  |  |
| to bismed stillator C. C. C. C. St. C. C.                                                                                                    |                                                                                                    |  |  |  |  |  |  |  |  |
|                                                                                                    | 10 Francisco V. Landord Volancia.                                                                                                    |  |  |  |  |  |  |  |  |
| Date Section and Section   Deplete Superior                                                                                                    | Many Dictiment, 15 11 Parametr 2-42                                                                                                    |  |  |  |  |  |  |  |  |
| The same of the same of the sa | de la constant de la constant de la  |  |  |  |  |  |  |  |  |
|                                                                                                    |                                                                                                    |  |  |  |  |  |  |  |  |
| STATE OF NEW WEXIED                                                                                                    |                                                                                                    |  |  |  |  |  |  |  |  |
| COUNTY OF SANTA FE                                                                                                    |                                                                                                    |  |  |  |  |  |  |  |  |
| A RESIDENCE AND A THE AND A THE AND A                                                                                                    | DRAFCT COPY OF AN ORIGINAL CERTIFICATE RECOSTRATE                                                                                                    |  |  |  |  |  |  |  |  |
|                                                                                                    |                                                                                                    |  |  |  |  |  |  |  |  |
| REPORTORY FOR PLYS STYCHOLD, SIGNAD A                                                                                                    | NO WALLS Departmen 14, 1971                                                                                                    |  |  |  |  |  |  |  |  |
| A CONTRACTOR OF THE PARTY OF THE PARTY OF TH |                                                                                                    |  |  |  |  |  |  |  |  |
| ~                                                                                                    | 1 10 1.0                                                                                                    |  |  |  |  |  |  |  |  |
| when the elevan                                                                                                    | Dating Edwar                                                                                                    |  |  |  |  |  |  |  |  |
| DEPUTY STAYS REGISTRAR                                                                                                    |                                                                                                    |  |  |  |  |  |  |  |  |

## Do a quick sort

Divide papers by families

Create order out of the mess

Skip if papers are already filed

SHULTS

ROYSTON

**HARRIS** 

**FRAZIER** 

## Choose an electronic database

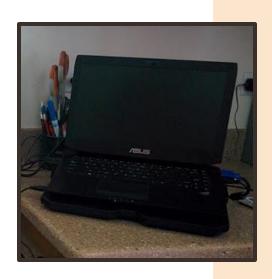

 Where you will be entering the genealogical information you discover.

 One place where only you can edit the information.

### Choose an electronic database

 Don't just rely on the collaborative FamilySearch Family Tree.

 Other well-meaning persons can easily do some editing and possibly lose your information.

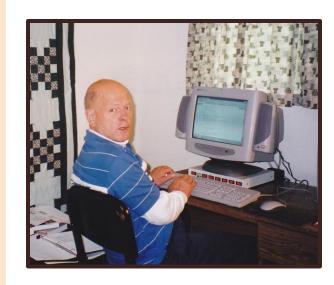

### Advantages to an Electronic Database on *Ancestry*

Syncs with FamilySearch

 Can choose to make your tree public or private.

Easily save records

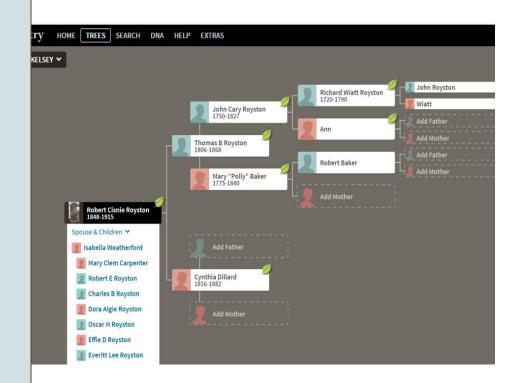

### Advantages to an Electronic Database on *Ancestry*

- Hints do research for you
- Cannot be changed by anyone but you
- Find cousin matches to your DNA test

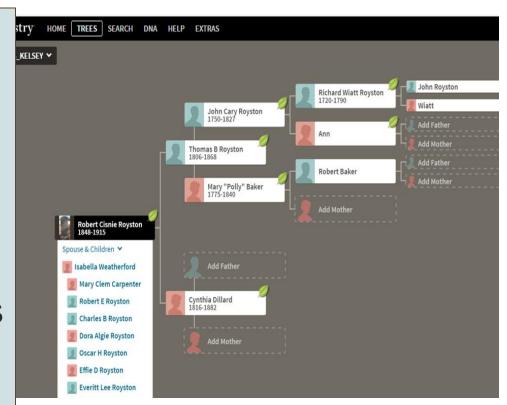

### Advantages to an Electronic Database in a Desktop Computer Program

- Powerful features for reports and research tools
  - Ability to store information for living relatives

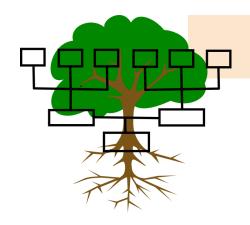

- Available without internet access
  - Publish and share your tree
    - Full control of your data

### RootsMagic

- Syncs with Ancestry and FamilySearch
- Mobile App
- Publish online

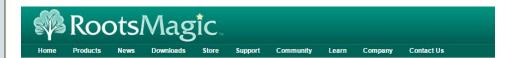

### We're turning over a new leaf.

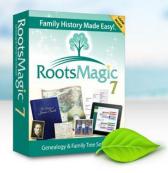

Search, Share, & Download from ancestry

Sign-up for Early Access

### RootsMagic and Ancestry: Working Together at Last

Recently, the genealogy world was rocked with the news that Ancestry would be parting with their 'Family Tree Maker' (FTM) genealogy software. Thousands of FTM users have since <u>made the switch</u> to RootsMagic. But the question everyone has been asking has been, "Will any other software be able to search and share data with Ancestry?"

Today, we finally have an answer to that question- "Yes!" We're pleased to announce that we will be working with Ancestry to bring these features to RootsMagic in the near future.

What done this mean for you?

### Legacy Family Tree

- Syncs with FamilySearch
- Stories & Hinting
- Online backup

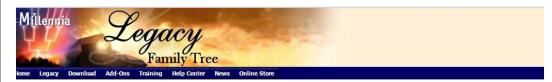

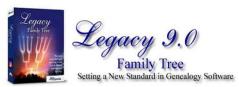

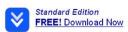

- . Hinting Legacy 9 searches through billions of records from key websites FindMyPast, FamilySearch, GenealogyBank, and MyHeritage.
- Stories Preserve the stories of your ancestors or your own. The new Stories tool lets you record, organize and print multiple stories for any of your ancestors.
- . Hashtags Create unlimited hashtags to describe your ancestors. Then search for or print a report of everyone who shares that hashtag.
- FindAGrave.com Searching One-click access to your ancestor's Find A Grave memorial. Create a list of people in your tree with or without Find A Grave IDs.
- · And much, much more!
- · Click here to learn more

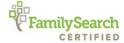

### Ancestral Quest

Syncs with FamilySearch

Memories Manager

Collaboration

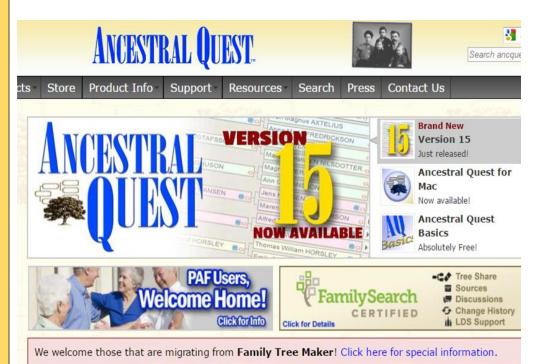

### How To Choose?

Download the free versions and see which seems the most intuitive to you.

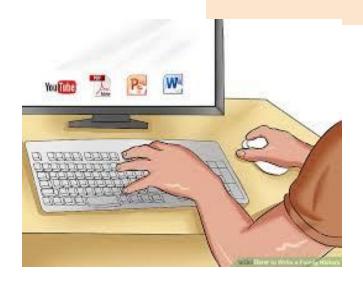

Like buying a car, you can choose the features that fit your needs.

# Create an electronic filing system on your computer's hard drive for your documents and back it up.

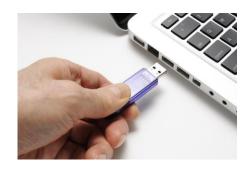

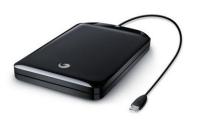

- Flash drive
- External hard drive
- Cloud backup programs

## Google Backup and Sync

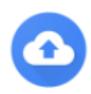

 A cloud-based program keeps your genealogy files online so that you can access your documents on all of your devices.

 A copy of your files is stored on your computer's hard drive.

 Very easy to setup and use, your first 15GB is free and 100GB is just \$1.99 per month.

## Dropbox

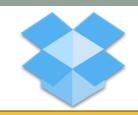

 A cloud-based website that allows you to store files online and that can be accessed by any device.

Stores files on your hard drive.

You have 2GB for free and 1TB for \$9.99 a month.

## Organizing your computer files

Create a file for each surname

 Create subfolders for each individual with that surname

Use maiden names for women

 Each person mentioned in the document gets a copy in their folder.

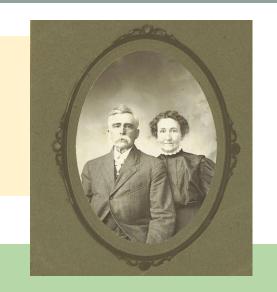

### ROYSTON (surname folder)

ROYSTON, Robert Cisney born 1848 in AL subfolder)

ROYSTON, Thomas Beverly born 1805 in GA (subfolder)

### Sub folders in the ROYSTON surname folder

Women listed under their maiden name.

Individuals identified by—birth year and place.

Collateral line spouses \_\_\_\_\_ listed with main line individuals.

- ROYSTON, Adeline b. 1841 in AL
- ROYSTON, Alice Amanda b. 1870 in AL
- 💹 ROYSTON, Alonza b. 1871 in AL
- ROYSTON, Benjamin b. 1846 in AL
- ROYSTON, Beulah b. 1899 in TX
- ROYSTON, Bruce b. 1907 in TX
- ROYSTON, Campbell L. b. 1889 in AL
- ROYSTON, Caroline Amanda
- 💹 ROYSTON, Charles Baldwin b. 1839 in AL
- 💹 ROYSTON, Charles Baldwin b. 1880 and Belle Smith
- 💹 ROYSTON, Charles Bascun b. 1913 and Bessie Mullhin

# Choose a naming protocol for your electronic documents.

 Use the date first to create a timeline of your documents as you add them to an ancestor's electronic file folder.

Use - and \_ to separate information.

### **EXAMPLE**

1850-Census\_Thomas-B-Royston\_Chambers-AL

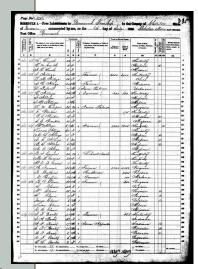

### Documents for Robert Cisnie Royston

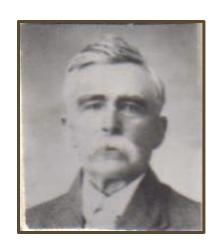

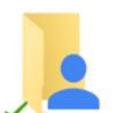

1906-1909 Land Patent File New Mexico

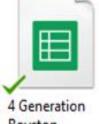

4 Generation Royston Timeline.gsheet

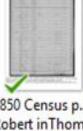

1850 Census p.2 Robert inThomas B Royston Household Cha...

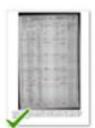

1860 Census Robert C. inThos B Royston household Cha...

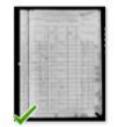

1880 census Robert C Royston Precinct 1.jpg

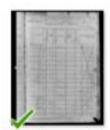

1880 Census Robt Royston Johnson Co TX Prec 3.jpg

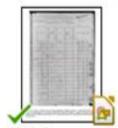

1880 Census, Robert C Royston Precinct 1, Johnson Count...

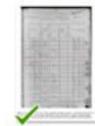

1880 Census, Robert C Royston Precinct 1, Johnson Count...

### Create a paper filing system for archival documents

 Archival documents include any scenario where you want to keep the original after scanning.

 Photographs, letters, certificates, etc. for example.

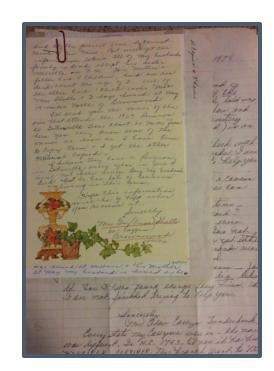

### Create a paper filing system for archival documents

File folders in a filing box or cabinet.

Plastic sleeves in binders.

 Use archival quality plastic sleeves or file folders for one-of-a-kind items.

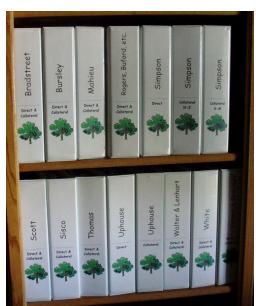

### Choose a paper-filing system that makes sense to you.

Surname based system

 Family-line color coded system

Numbering system

Records based system

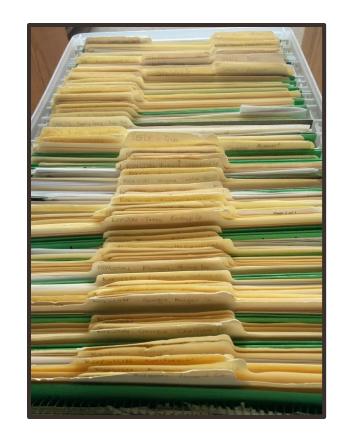

### Choose one paper – Death Certificate

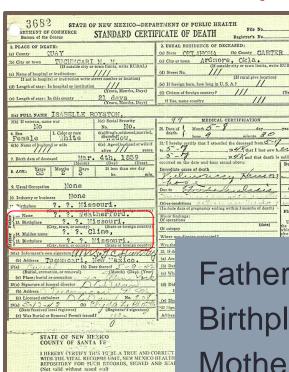

Examine the document carefully. Try to understand what it means and what information it holds and for whom.

Father?? Weatherford Birthplace?? Missouri Mother?? Cline Birthplace?? Missouri Locate the individual in your database, the FamilySearch Family Tree, or Ancestry.

Learn more about the individual.

Examine family relationships, birth, death, and marriage dates and places.

# Locate the individual in your database, the FamilySearch Family Tree, or Ancestry.

Check to see if the document is already referenced as a source.

Does the document seem to match the information on the online tree?

### Isabell D. Weatherford on FamilySearch

Checking the information on the death certificate against Isabell's details on FamilySearch, all of the information matches.

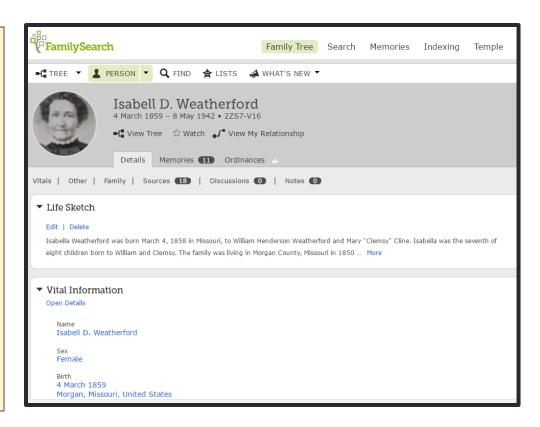

### Make a decision

Once you've checked out that paper, decide what to do with it. Don't be tempted to put it aside and deal with it later.

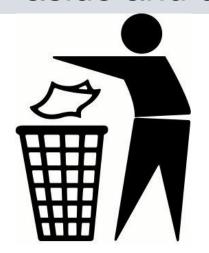

Throw away duplicate records or papers of no genealogical use.

### Locate the document online

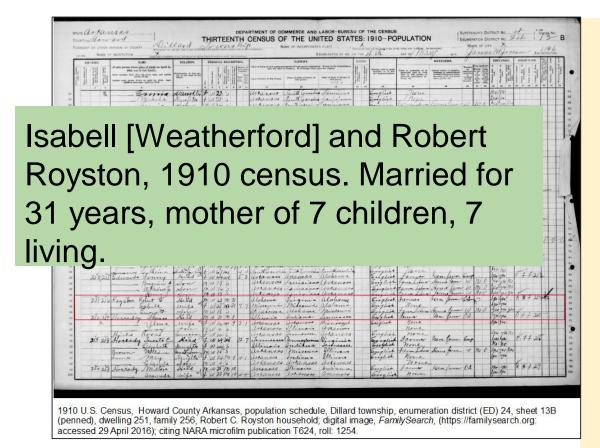

A census or other record that has been digitized?

Download the record and save in your electronic files then discard the paper.

# Scan all photos or documents not already digitized online and save in your electronic database.

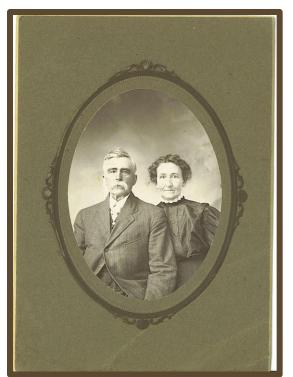

No need to save family group sheets or pedigree charts once the information has been verified and added to your tree.

Save photos in separate folders or with documents, or both!

Robert and Isabell Royston, circa 1905

### Add the document or photo to your paper files

Archive: Documents such as an original marriage certificate, land deed, or personal letter

No need to file census records anymore because they are readily available online.

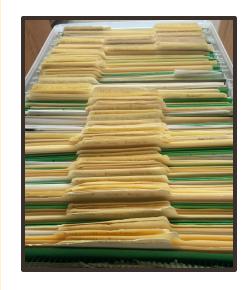

### Consider Donating Collections to a Library or Archive

The Search for William Henry Kelsey's Journal

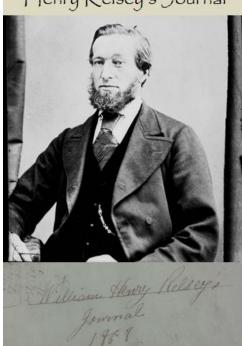

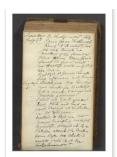

"Journal of William Henry Kelsey" #10 July 30, 1859 October 6, 1859

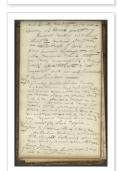

"Journal of William Henry Kelsev" #15 August 6, 1860 -November 24,1860 pid=KWJH-GCC&returnLabel=...

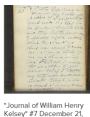

1858 - February 26, 1859

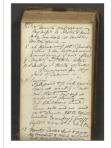

"Journal of William Henry Kelsey" #12 December 8, 1859 - February 15, 1860

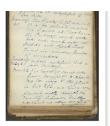

"Journal of William Henry Kelsey" #8 February 27, 1859 May 13, 1859

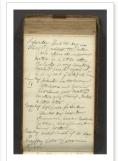

"Journal of William Henry Kelsey" #13 February 18, 1860 - May 6, 1860

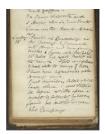

"Journal of William Henry Kelsev" #9 May 14, 1859 -July 29, 1859

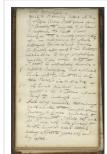

"Journal of William Henry Kelsey" #14 May 9, 1860 -August 3, 1860

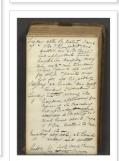

"Journal of William Henry Kelsey" #11 October 7, 1859 -December 6, 1859

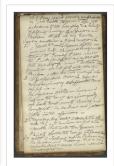

"Journal of William Henry

## Use the paper as evidence

If the document contains genealogical evidence such as birth, death, marriage, land ownership, military service, etc, it is a source document and you'll want to take the following steps after scanning and adding it to your electronic filing system. Add the information to your database - whether an Ancestry family tree or genealogy software.

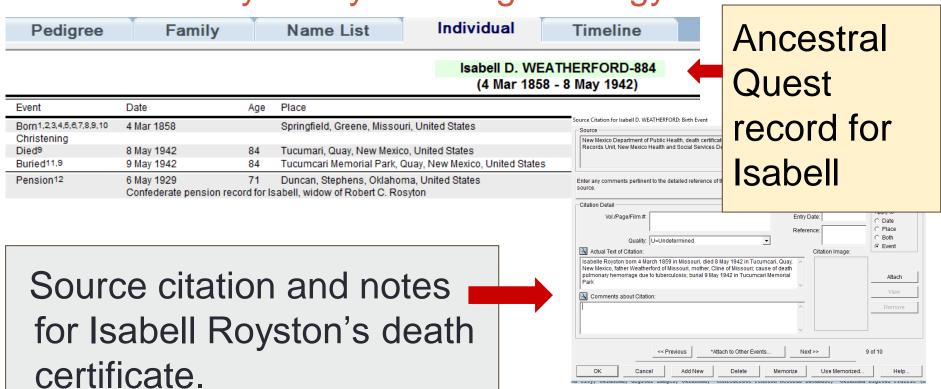

### Create a source using the document on FamilySearch

Upload the document - if it is multipage, first scan it in PDF format.

Add the source citation.

Isabell D. Royston, Widow's Pension File Part 1, 1929-1934, Oklahoma

View | Edit | Detach | Report Abuse | Tag 2

### Attached Memory

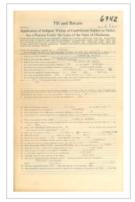

Add notes summarizing the record details.

Close X

### View Memory

### Citation

Isabell D. Royston, widow of Robert C. Royston, application no. 5942, 1929-1942, pension no. P5893, Record Group 5, Commissioner of Confederate Pensions, Oklahoma Star Archives, Oklahoma Department of Libraries, Oklahoma City, OK.; digital images, Oklahoma, "Confederate P...

### More

### Notes

Isabelle's case file includes her original application dated 6 May 1929, residence as Duncan, Stephens, Oklahoma, resident of Oklahoma for 48 years, born in Springfield MO, age 72, housewife, husband, Robert C. Royston, marriage 16 January 1877, Decater Tex, his date of deat...

### More

### Research aids

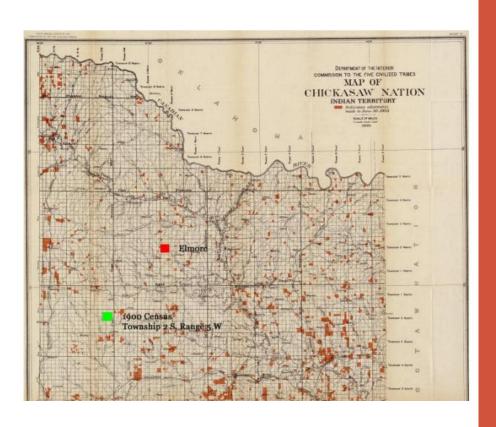

Maps, family group sheets, class handouts or any other paper that you need for research purposes can be scanned and saved in an electronic file or added to your paper files.

Create folders like: "Texas Maps" or "Census Helps"

# Add documents and research aids to a notetaking program

OneNote and Evernote are powerful note taking programs.

- Download to your desktop
- Sync with all devices
- Replace sticky notes and tame your paper jungle

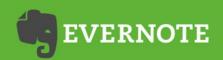

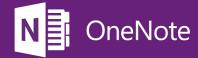

# Add documents and research aids to a notetaking program

### Advantages:

- Make your genealogical documents word searchable
- Attach tags, then sort by surname, location, record, type, etc.
- Save information directly from the web with a click.

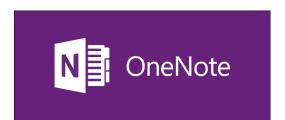

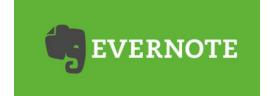

### Set up "notebooks" to organize your data.

Create an electronic notebook.

 Create a "note" within a notebook.

 Add a title to the note and tags.

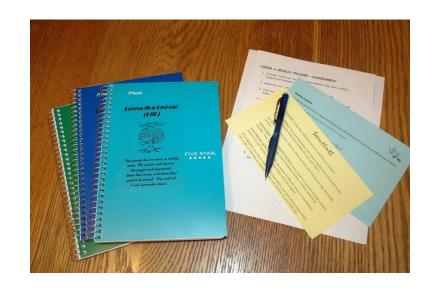

### Ideas for electronic notebooks

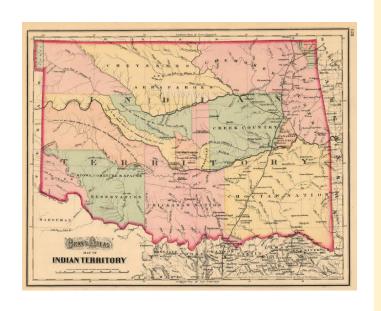

 Maternal and paternal genealogy research

 Research helps such as maps, history, geography, timelines

Conference or webinar notes

## **Evernote**

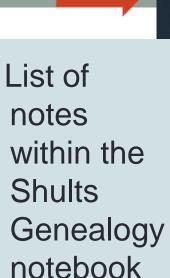

List of

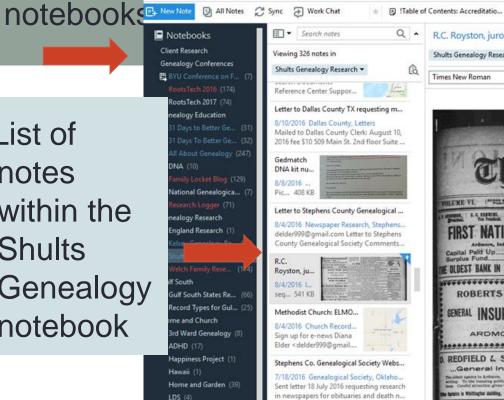

File Edit View Note Format Tools Help

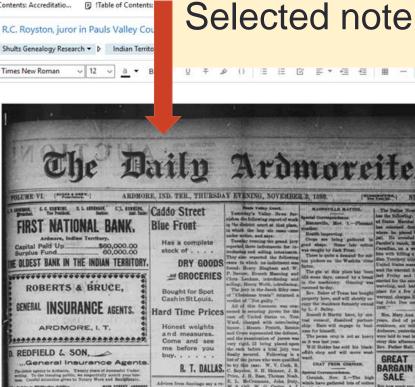

Share -

oc.gov \*

Organizing is what you do before you do something, so that when you do it, it is not all mixed up. ~ A.A. Milne

For every minute spent organizing, an hour is earned. ~ Benjamin Franklin

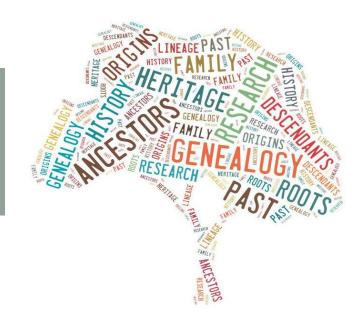